## *What's a panic attack?*

# PANIC ATTACKS **WHAT TO KNOW ABOUT**

#### **APP STATE COUNSELING AND PSYCHOLOGICAL SERVICES CENTER**

*[counseling.appstate.edu](http://www.counseling.appstate.edu/) (828) 262-3180*

#### *Quick facts about panic attacks*

#### **SELF HELP RESOURCES ON THE BACK**

- Chest pain or discomfort
- Racing heart
- Sweating
- Shaking or trembling
- Fear of "going crazy"
- **Breathing difficulties**
- Nausea
- Feeling dizzy or faint
- Numbness or tingling sensations
- Fear of dying

#### //////////////

A brief but intense period of overwhelming fear or anxiety. It can include physical symptoms that can cause people to fear they are having a heart attack, cannot breathe, or are dying.

### *Symptoms can include:*

- Panic attacks may feel scary and uncomfortable, but they do not cause physical harm. The most common fears (having a heart attack or dying) are not actual threats.
- They may seem to occur randomly, or they may be linked to a specific source of anxiety.
- They are usually intense but brief. Symptoms typically peak within 10-30 minutes, though some may linger over an hour.
- *Panic disorder (PD)* can occur when a person has frequent attacks, experiences great worry or fear of future attacks, and changes their behavior in order to avoid having them.
- PD affects 2.7% of the US population. Women are twice as likely to experience it as men.
- 

44444444

PD is highly treatable with a variety of available therapies.

*I think I'm having a panic attack... what should I do?* Practice deep, abdominal breathing while you allow symptoms to pass. Breathe in for several counts and out for several counts. An app such as *Calm* (see reverse) can guide you.

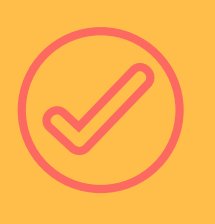

Ground yourself in the present moment by using all of your senses: Take note of things you can see, hear, or touch. Chew peppermint gum, take a drink of cool water, or sniff some lavender essential oil. Talk to a supportive person.

////////////////////

Use positive coping statements. Some examples: "This feeling isn't pleasant, but I know it's temporary." "I'll just let my body do its thing. I can take the time I need in order to let go and relax."

# **SELF-HELP RESOURCES FOR**

#### **APP STATE COUNSELING AND PSYCHOLOGICAL SERVICES CENTER**

*[counseling.appstate.edu](http://www.counseling.appstate.edu/) (828) 262-3180*

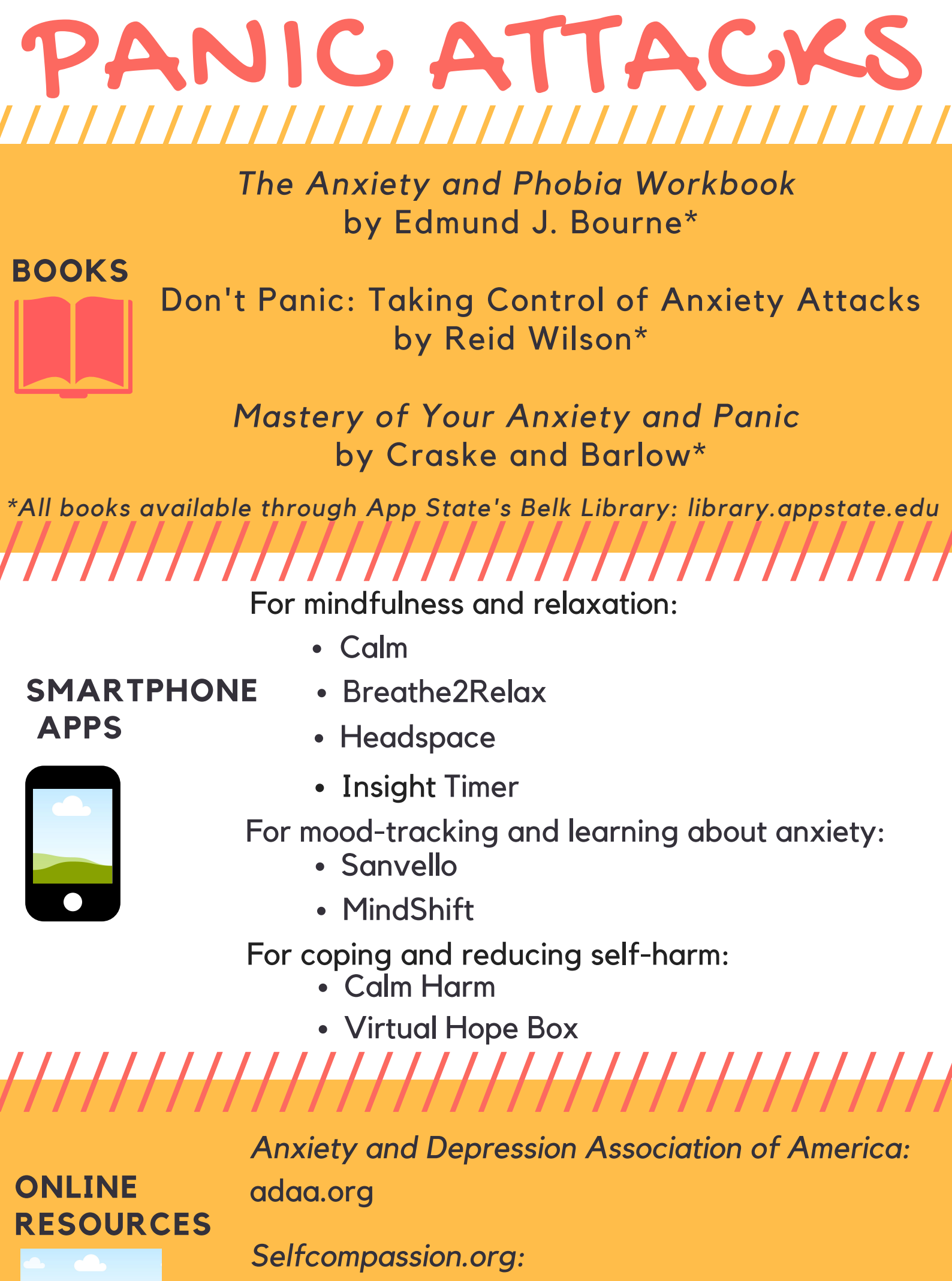

*Washington Center for Cognitive Therapy: Panic Disorder:* washingtoncenterforcognitivetherapy.com/problems[treated/panic-disorder/panic-disorder-organizations/](http://www.washingtoncenterforcognitivetherapy.com/problems-treated/panic-disorder/panic-disorder-organizations/) ,,,,,,,,,,,,,,,,,,,

*Anxiety Disorders: Symptoms, Types, and [Treatments:](https://www.psychcentral.com/anxiety)* [psychcentral.com/anxiety](https://www.psychcentral.com/anxiety)

Exercises and guided meditations

This handout includes information from: American Psychological Association Anxiety and Depression Association of America "The Anxiety and Phobia Workbook" by Edmund J. Bourne TherapistAid.com

**MORE IDEAS AND THERAPIST RECOMMENDATIONS**

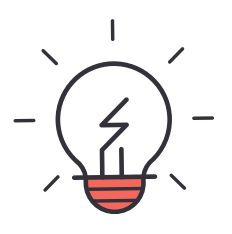